## Adobe Photoshop 2021 (Version 22.3) Crack Mega Free 2022 [New]

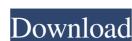

Adobe Photoshop 2021 (Version 22.3) Crack + [Mac/Win] [2022]

Photoshop Elements The Macintosh and Windows versions of Photoshop Elements enable you to perform basic editing tasks to normalize and correct digital images.

Adobe Photoshop 2021 (Version 22.3) Crack+ PC/Windows

Despite the fact that Elements is significantly less complicated than the professional Photoshop, there's a number of different ways to start working with it. Whether you're a newbie or a pro, you will find this tutorial helpful, because it will explain to you, in a simple way, the most common and basic, but most useful, features of the program. How to install Photoshop Elements 2020 Install Photoshop Elements 2020 Step 1. You need to have a portable storage drive of at least 16 GB for extracting software file. Connect to internet and click on 'get Adobe Photoshop Elements 2020' link. It will take few minutes and you will have to wait for required files to be extracted and saved on your system. Step 2. After installation, launch the programme and click on 'Elements' folder. Step 3. Accept the terms and conditions. Then, download the software from the program's installation page and save it to your computer. Step 4. After you download the file, unzip it to a free available location on your computer. Step 5. Now, open this folder and launch the programme. Step 6. Now, you can use the software to open your graphics files like. JPG, PNG, PDF, TIFF and others. Tips: 1. Run the programme in administrator mode for the best performance and faster download speed. 2. Try to open.PSD files in the first opening tab. This will allow you to edit your files in the interface itself. After you finish your editing, you can save the image to original file format if you wish. 3. When you drag a picture into the working space, you can choose the icon of the file type you are editing. These are the most important elements of the programme. When you start using it, you will see that there are many additional features, which are not included in this article, but will be explained to you, if you click on the links. What is Photoshop Elements 2020 Photoshop is one of the world's most widely used programs for the creation and manipulation of digital images, graphics and designs. It's also used by professional photographers, graphic desig

## Adobe Photoshop 2021 (Version 22.3) Serial Key Download [32|64bit]

Hardcover About the Author Thomas Dolby has said "Writing lyrics, and in particular writing the lyrics to a rock song, is a man's art, first and foremost." Writer and multi-instrumentalist, Thomas Dolby has focused on recording, producing, and writing for other artists. He has been credited with such hits as "She Blinded Me With Science" and "She Makes Me (Wanna Make Love To Her)". "Here's the story of a young man who threw away his principles and wangled his way into rock, but then learned the true meaning of music. The film depicts the struggle the composer went through to find the middle ground between where he was and where he was and where he wanted to go." -The New York Times "It's Thomas Dolby's... history of forming and firing his musical dreams in a series of life-changing moves." -Dissolve.com "Orchestrating the subtle, insightful score is Thomas Dolby... Dolby sets out to prove that music has a real future in the digital era." -The Guardian "Dolby's story is both inspiring and instructive." -Men's Journal "Dolby delves into the personal side of his music and reveals just how far he's willing to go to get it. Your heart will be on his sleeve as he admits to his greatest failures, his personal reasons for living and loving, and his hopes and dreams for the future. Even when he appears to be painting himself into a corner, he always manages to find the way out." -Boston Globe @Required @GraphQLType(name = "ManuCode", description = "TODO") @GraphQLType(name = "RunDateList", description = "TODO") @GraphQLType(name = "RunDateList", description = "RunDateList", description = "TODO") @GraphQLType(name = "RunDateList", description = "RunDateList", description = "RunDateList", description = "TODO")

## What's New in the?

[Therapy with immune globulin. Series of patients with autoimmune haemolytic anaemia in a period of 10 years. Clinical and laboratory study (author's transl)]. The therapeutic effectiveness of Immune globulin treatment was effective in 13 of the cases under discussion. The other 7 cases responded to corticosteroid therapy. The follow up study showed that Immune Globulin is highly effective in the treatment of autoimmune haemolytic anaemia and that corticosteroid therapy is ineffective in the longer run.Q: Have a list of all requests that contain a certain useragent within the last minute I've been trying to create a query on my Django website which lists all usersagents with associated request ID's for the last minute. The usersagents are stored in the forms.py like so: class UserAgent(forms.ModelForm): class Meta: model = UserAgent fields = ['useragent', ] And then I retrieve them from the views.py like this: def get\_agents(request): now = timezone.now() but I must admit that I don't know why. The line: agents = UserAgent.objects.filter(id\_in = UserAgent.objects.filter(id\_in = UserAgent.objects.filter(id

## **System Requirements:**

Minimum: OS: Windows XP, Windows Vista, Windows 7 Processor: Intel Pentium II 450, 466, 475, or AMD Athlon XP 2600+, 3600+, 3200+ Memory: 256MB of RAM (512MB or higher recommended) Graphics: 128MB video card with at least 32MB shared memory DirectX: 9.0c Hard Drive: 300MB free space Sound: DirectX 9.0c compatible sound card and speakers Recommended: OS: Windows XP, Windows XP, Windows XP

http://www.eventogo.com/?p=218396

http://powervapes.net/photoshop-cc-2018-version-19-pc-windows-2022-latest/

https://marketingbadajoz.com/adobe-photoshop-cc-2015-version-18-keygenerator-product-key-full-free/

https://9escorts.com/advert/adobe-photoshop-2021-version-22-3-1-product-key-and-xforce-keygen-serial-number-full-torrent-free/

http://seoburgos.com/?p=25487

http://www.ndvadvisers.com/photoshop-cs5-crack-free-download-final-2022/ https://electricnews.fr/wp-content/uploads/2022/07/lawrbar.pdf

http://barrillos.es/wp-content/uploads/2022/07/Photoshop 2021 Version 2242 crack exe file Download WinMac.pdf

https://sut.oribentech.com/advert/adobe-photoshop-2022-keygen-only-license-key-for-pc/
https://akastars.com/upload/files/2022/07/KeQhlwbBLCLzCzYR4ywz\_01\_05b6544d25a48a7aa76bf0e4304ebcbf\_file.pdf
https://nanacomputer.com/photoshop-2021-version-22-4-3-product-key-and-xforce-keygen-product-key-full-for-pc-march-2022/
https://melaniegraceglobal.com/wp-content/uploads/2022/06/narlau.pdf

http://movingservices.us/?p=33648

https://www.meselal.com/photoshop-2022-version-23-0-2-patch-full-version-free-final-2022/http://letuscook.it/wp-content/uploads/2022/07/baibia.pdf
https://koi-rausch.de/wp-content/uploads/hanilesl.pdf

https://hitmizik.com/adobe-photoshop-2022-version-23-0-1-license-key-for-windows-latest-2022/

https://tvlms.com/wp-content/uploads/2022/07/vangeo.pdf
http://dottoriitaliani.it/ultime-notizie/senza-categoria/photoshop-2021-version-22-4-1-crack-free-download-for-windows-2022-latest/

https://vincyaviation.com/photoshop-2022-version-23-4-1-win-mac/